## GA DECAL Technical FAQ's October 2, 2015

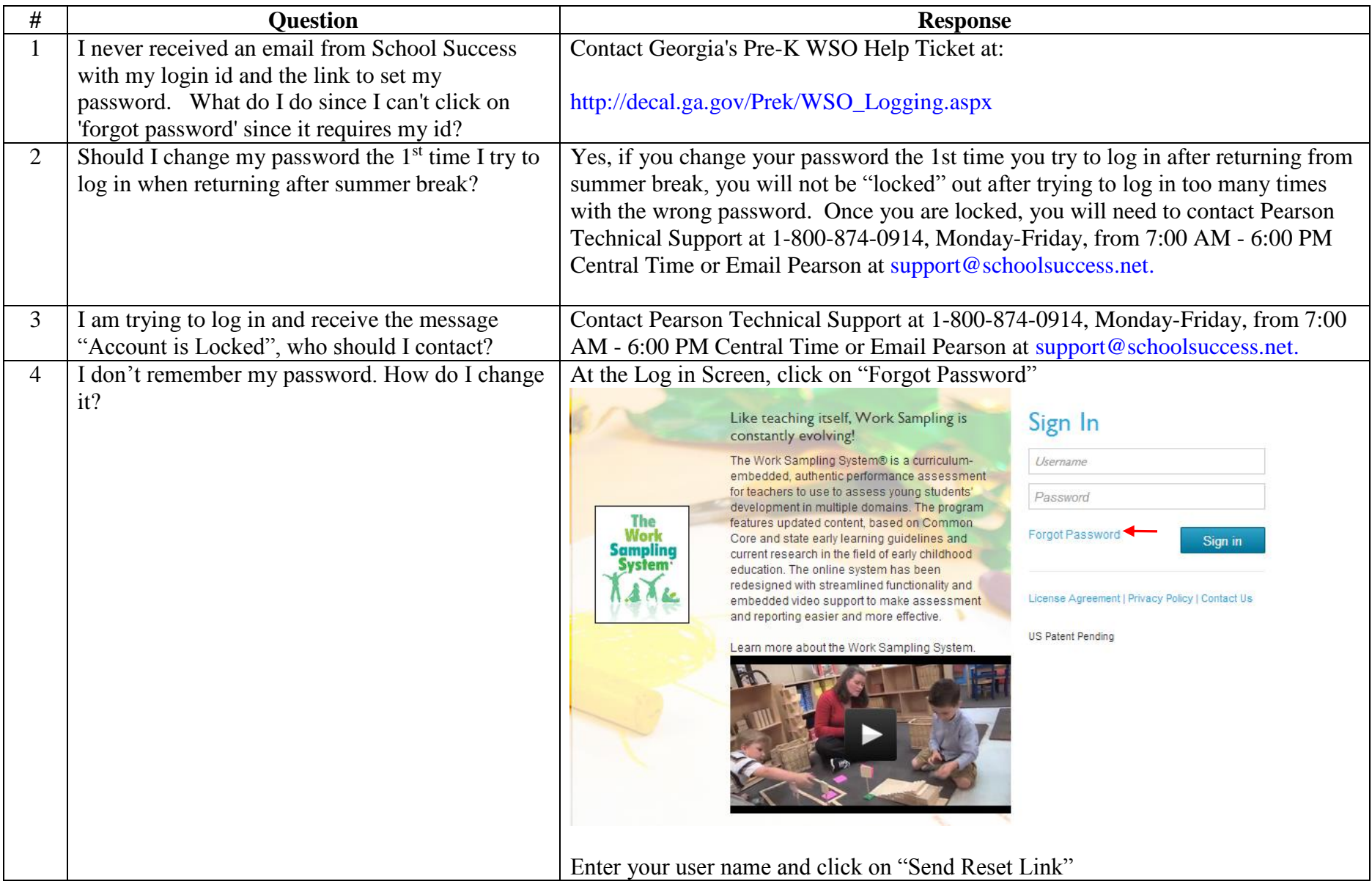

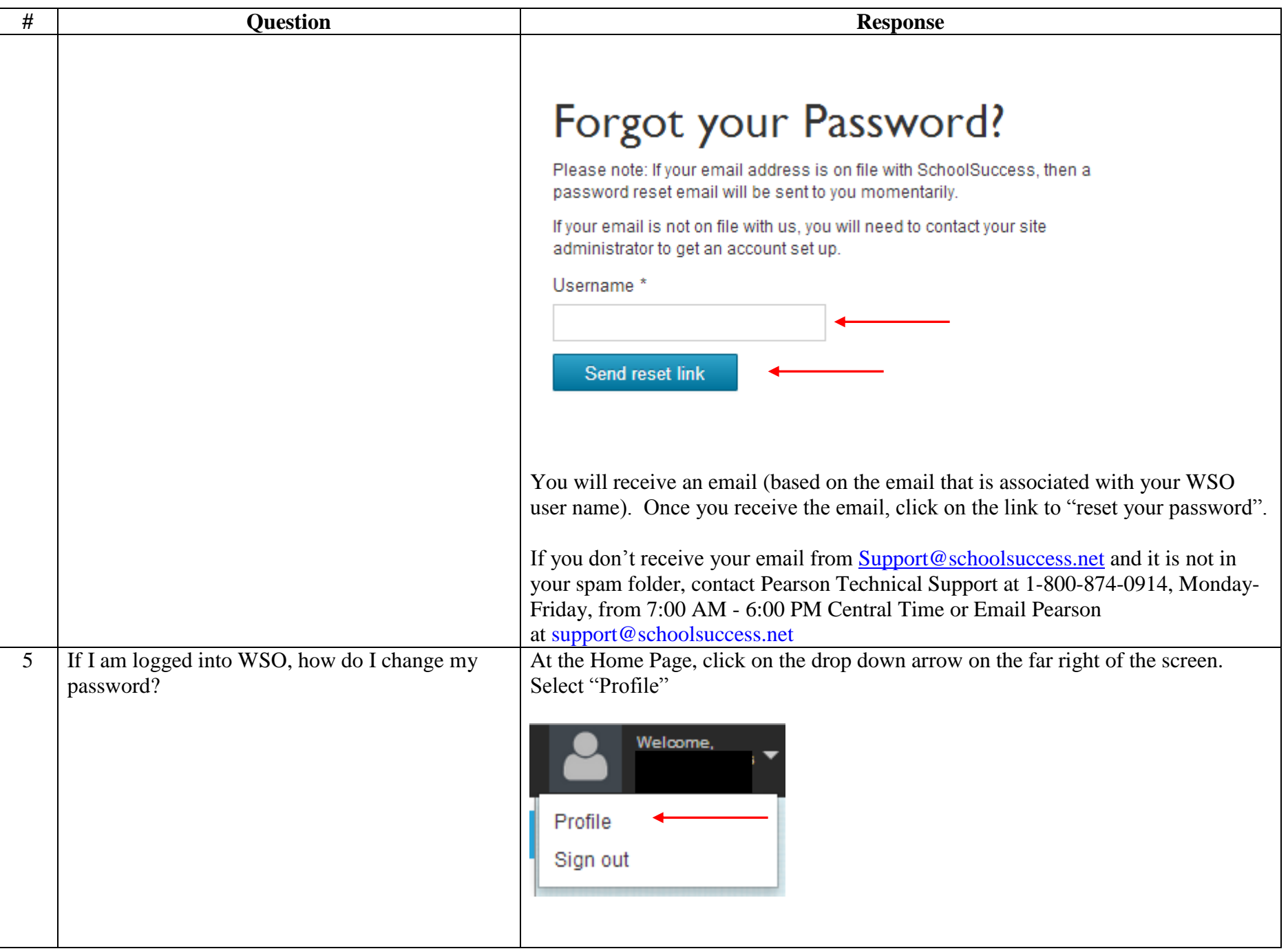

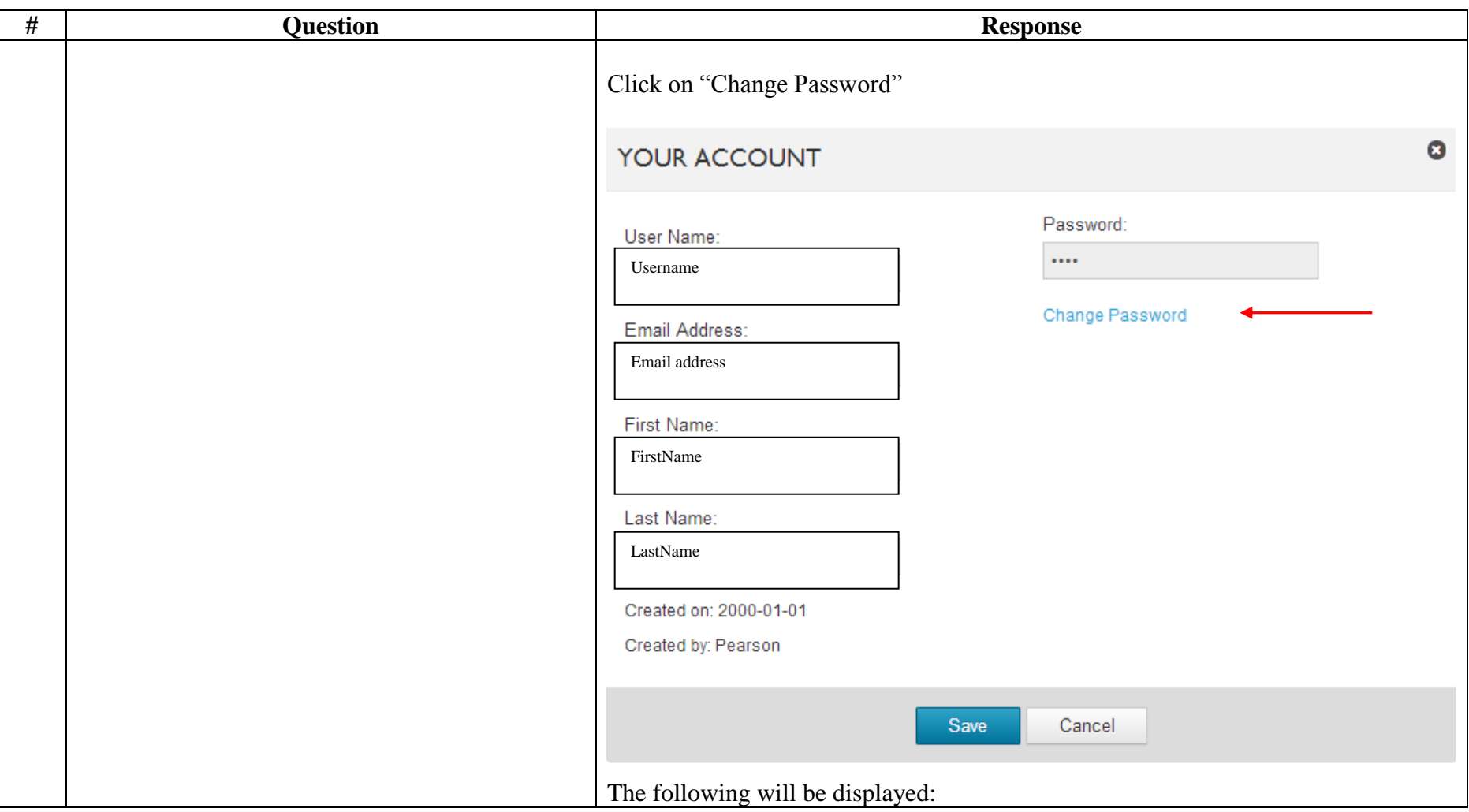

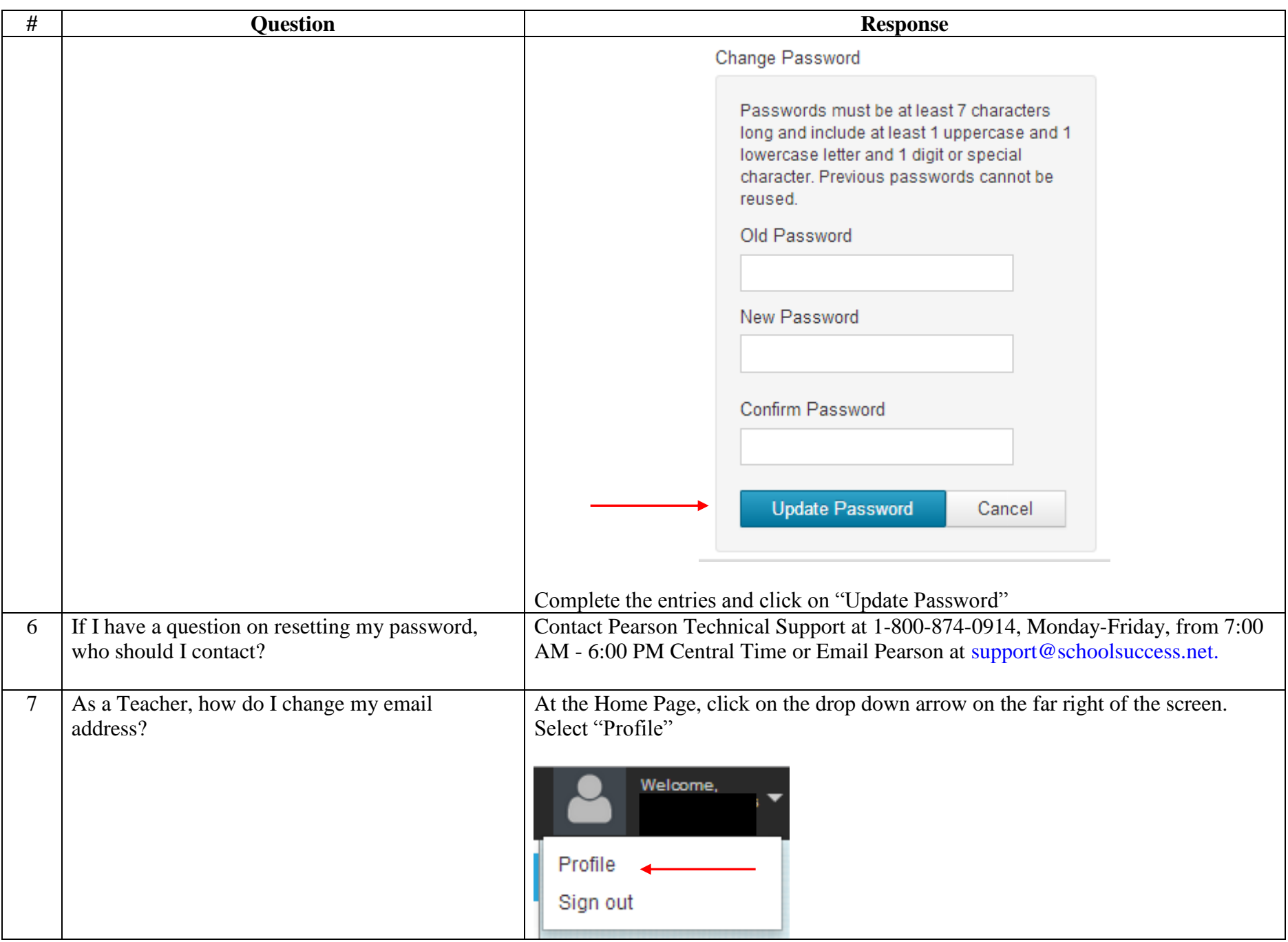

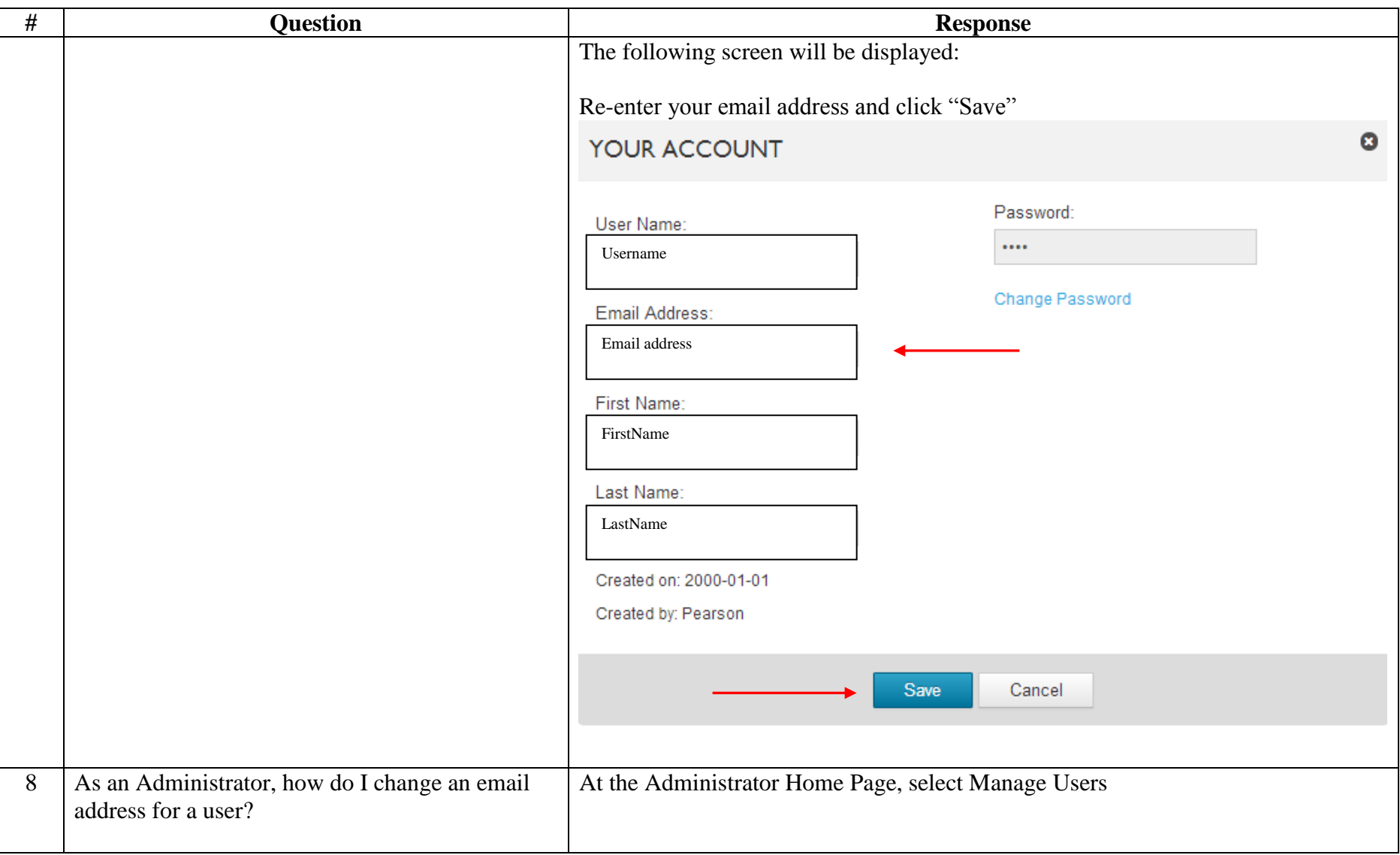

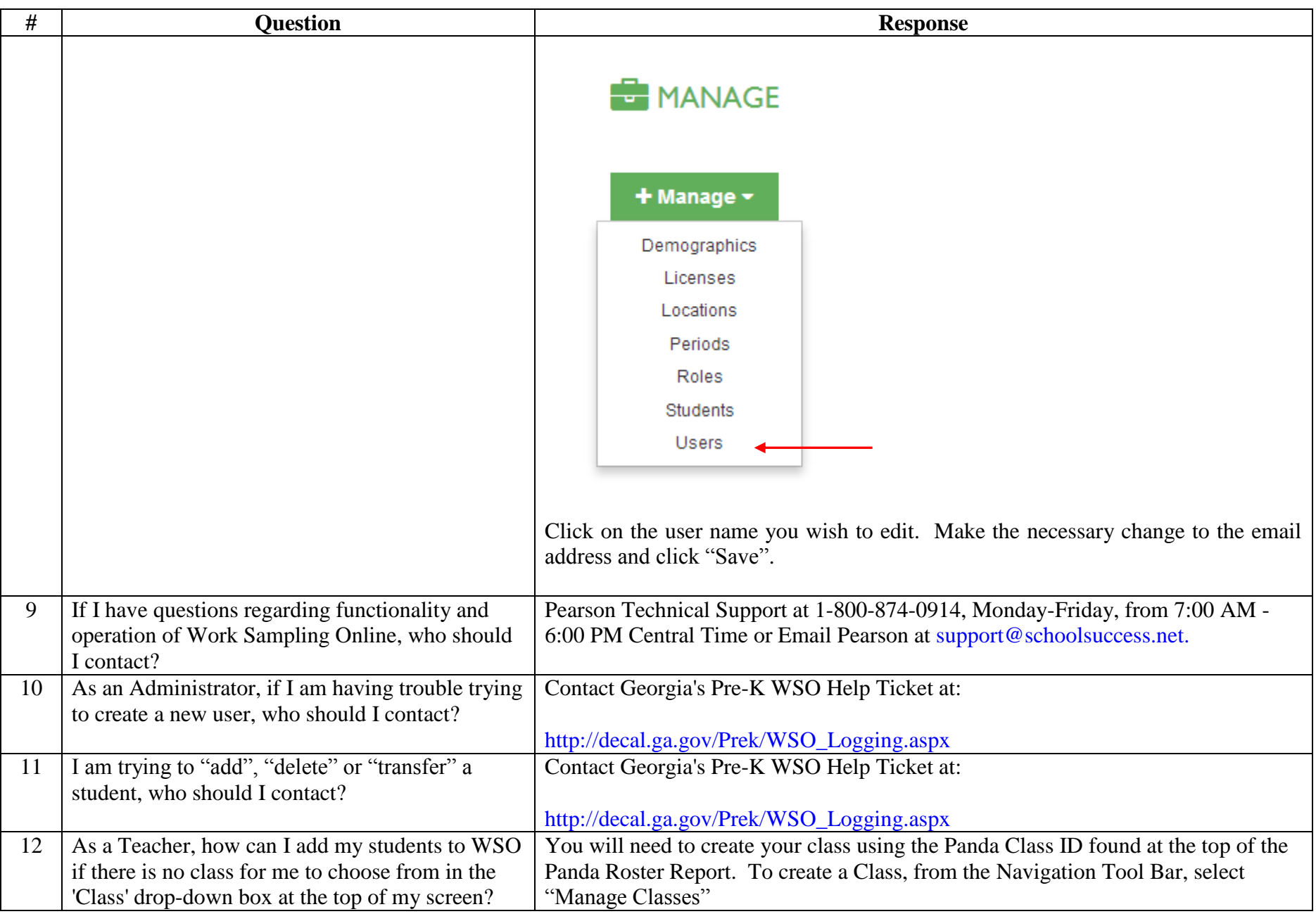

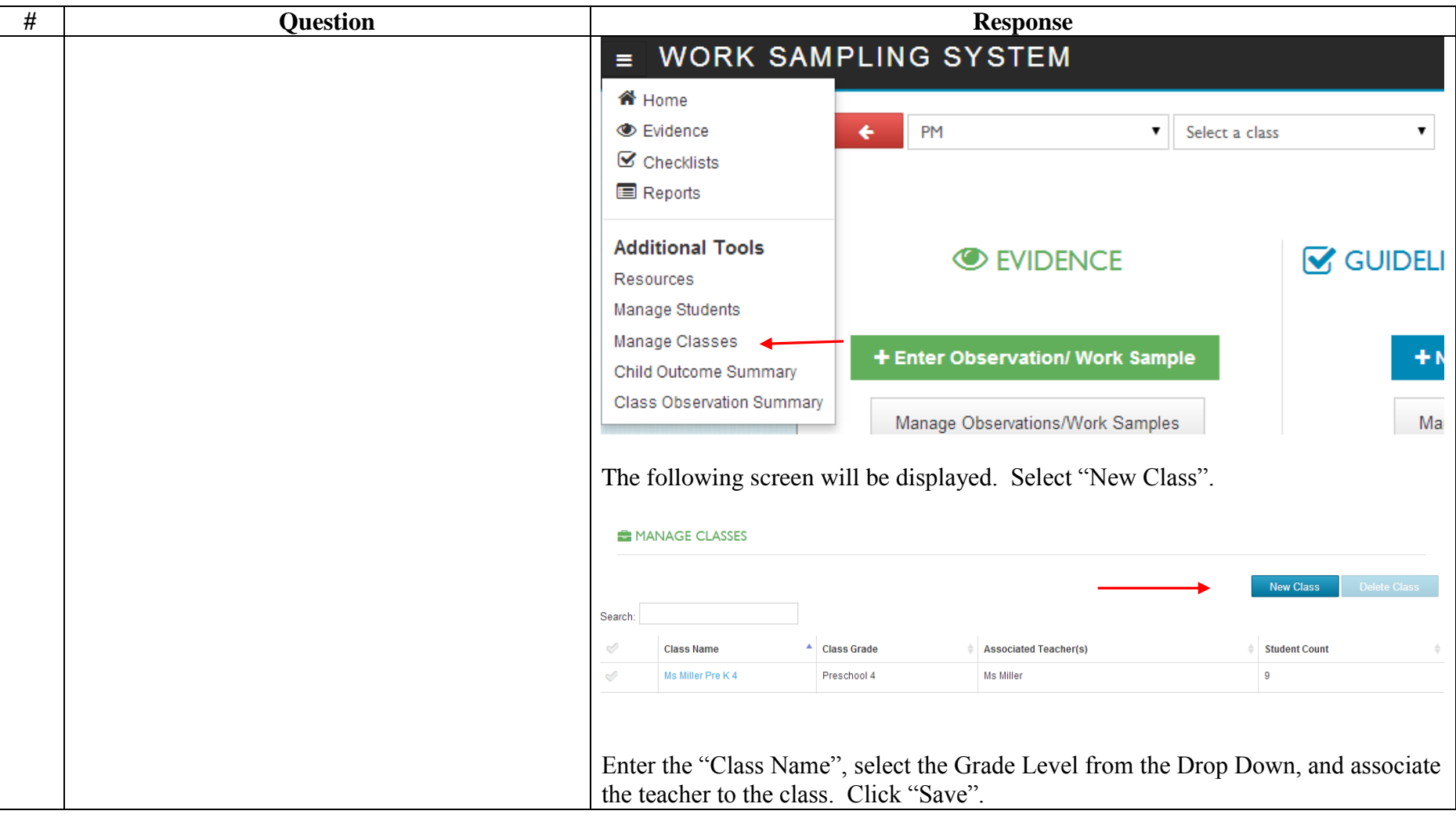

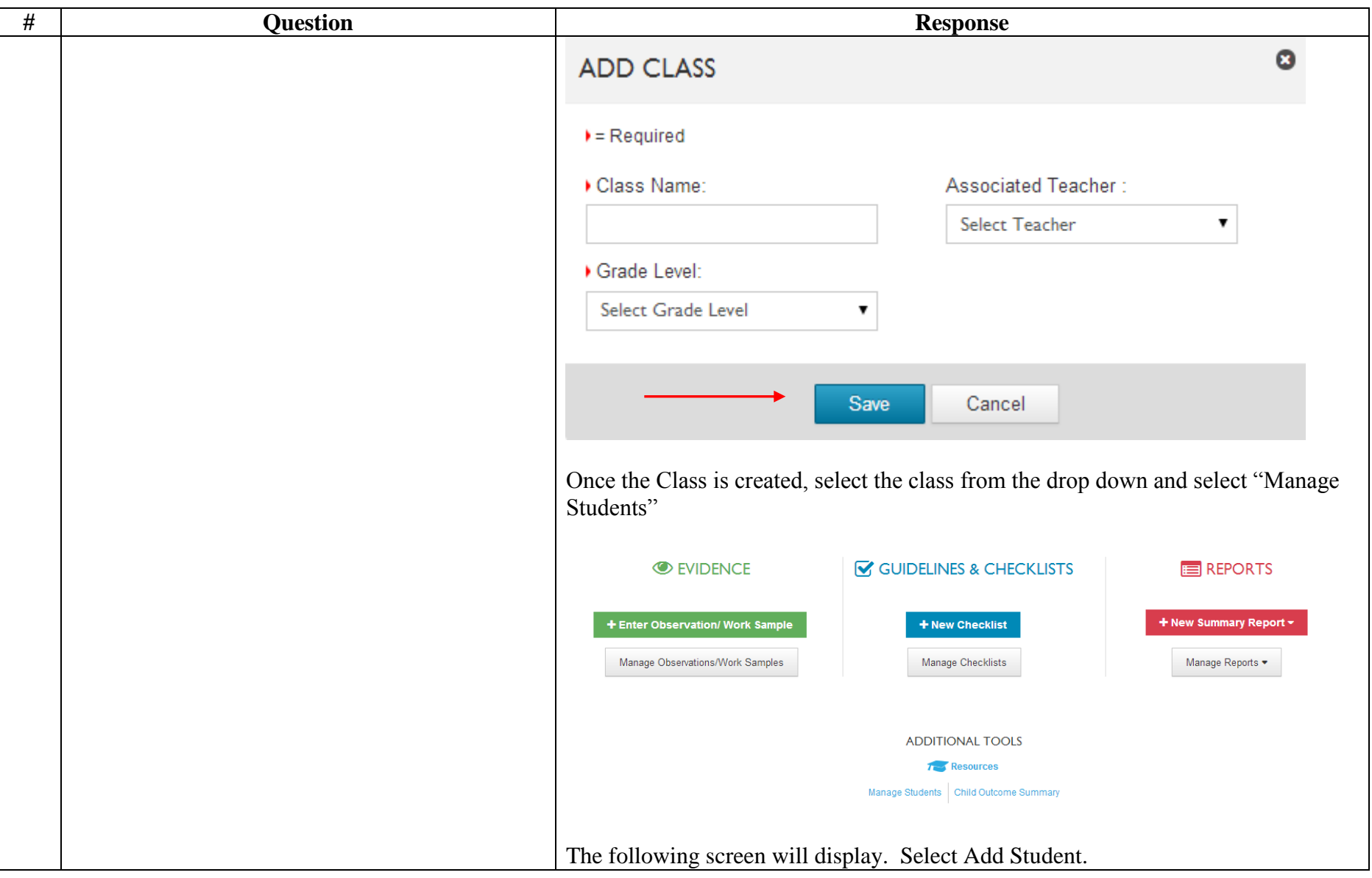

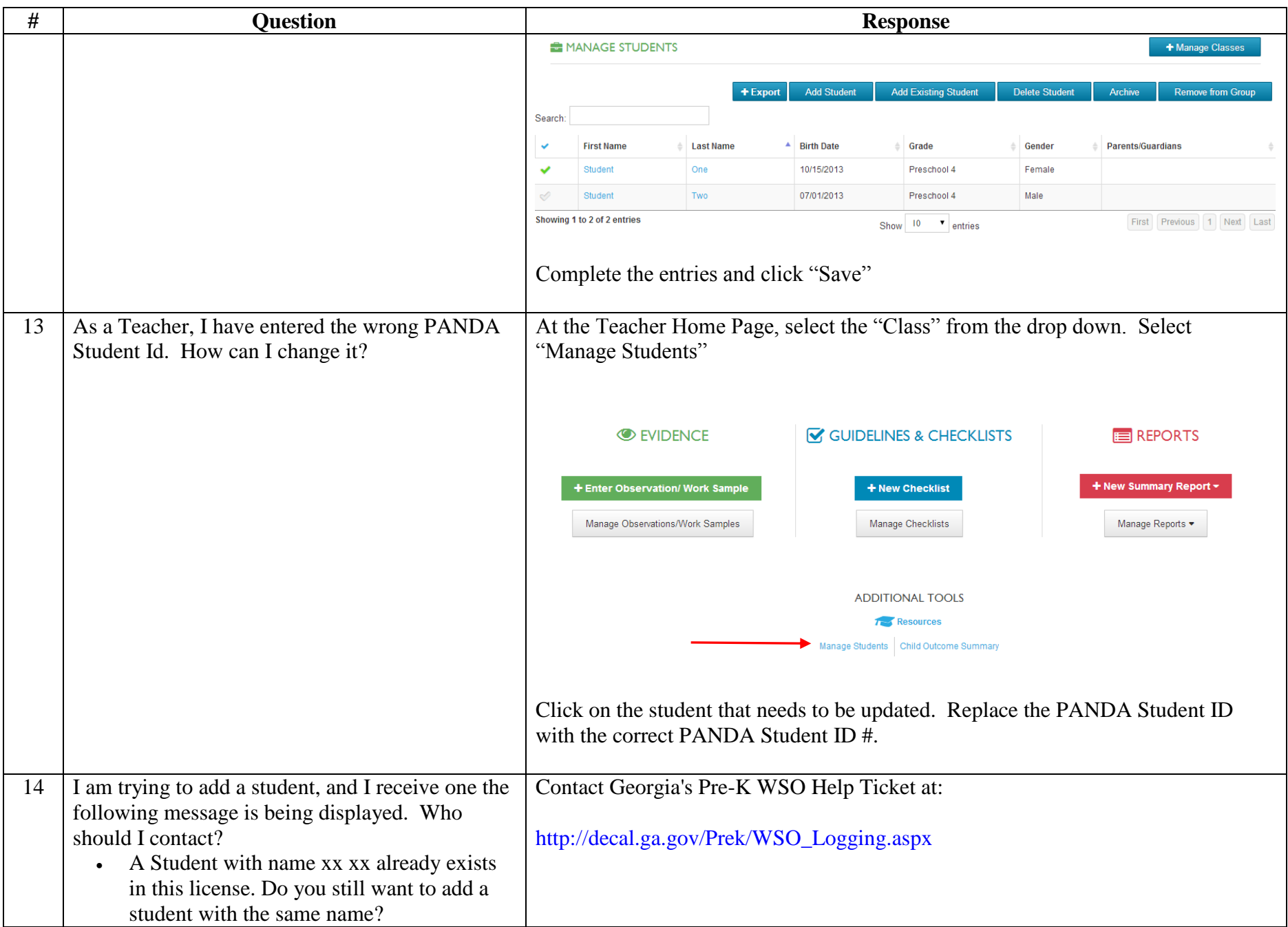

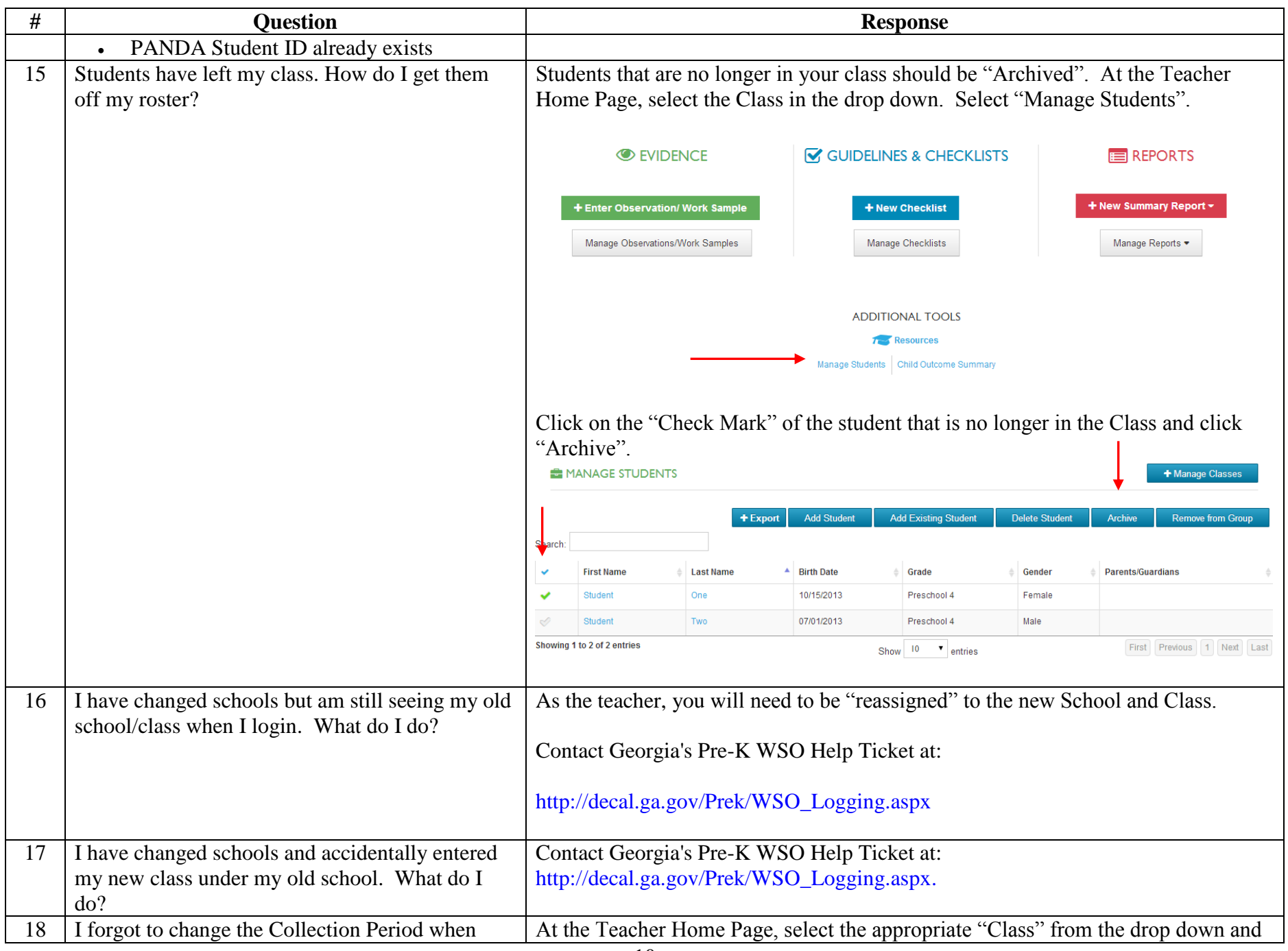

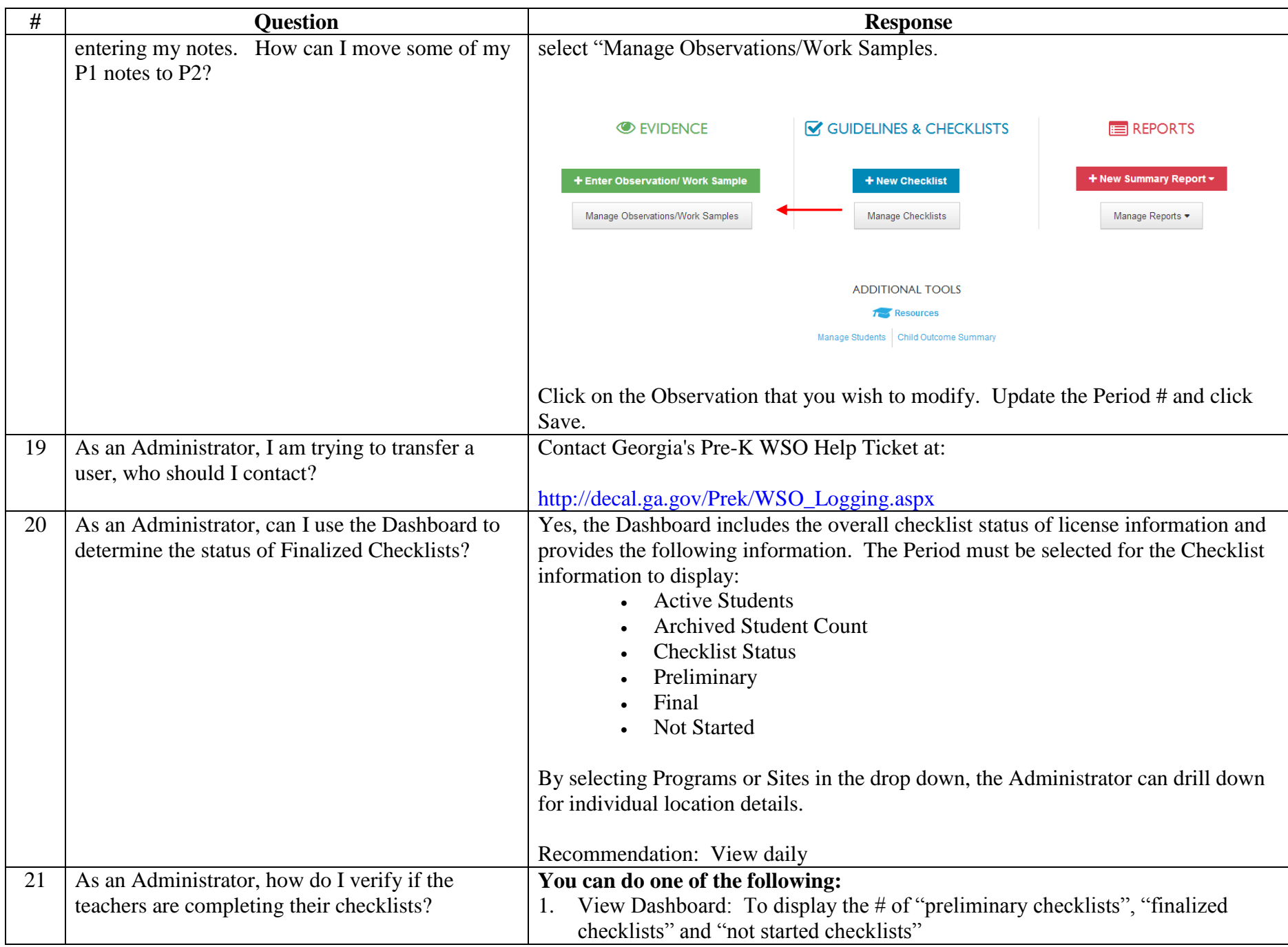

![](_page_11_Picture_111.jpeg)

![](_page_12_Picture_110.jpeg)

![](_page_13_Picture_108.jpeg)

![](_page_14_Picture_100.jpeg)

![](_page_15_Picture_102.jpeg)

![](_page_16_Picture_63.jpeg)

![](_page_17_Picture_29.jpeg)